# **PENGENDALIAN PERSEDIAAN BAHAN BAKU TIMANGAN IKAT PINGGANG JENIS MATIC KECIL DENGAN METODE** *FORECASTING* **DAN** *ECONOMIC ORDER QUANTITY (EOQ)* **DI UD. SENENG DAMAI**

**SKRIPSI**

**Diajukan untuk memenuhi salah satu syarat memperoleh gelar sarjana teknik industri**

> **Oleh: JUHRIYAH 2014.69.03.0071**

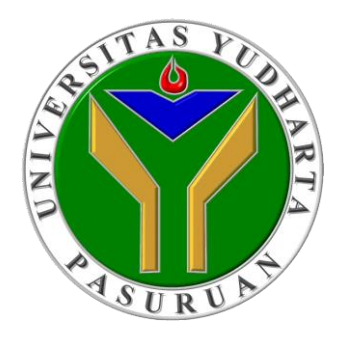

**PROGRAM STUDI TEKNIK INDUSTRI FAKULTAS TEKNIK UNIVERSITAS YUDHARTA PASURUAN 2018**

## PERNYATAAN PENULIS

**JUDUL** : PENGENDALIAN **BAKU** PERSEDIAAN **BAHAN** TIMANGAN IKAT PINGGANG JENIS MATIC KECIL DENGAN METODE FORECASTING DAN ECONOMIC ORDER QUANTITY (EOQ) DI UD. SENENG DAMAI

**NAMA JUHRIYAH** ÷.

**NIM** 2014.69.03.0071  $\ddot{\cdot}$ 

"Saya menyatakan dan bertanggung jawab dengan sebenarnya bahwa Skripsi ini adalah hasil karya saya sendiri kecuali cuplikan dan ringkasan yang masingmasing telah saya jelaskan sumbernya. Jika selanjutnya ada pihak lain yang mengklaim bahwa Skripsi ini sebagai karyanya, yang disertai dengan bukti-bukti yang cukup, maka saya bersedia untuk dibatalkan gelar sarjana Teknik Industri saya beserta segala hak dan kewajiban yang melekat pada gelar tersebut."

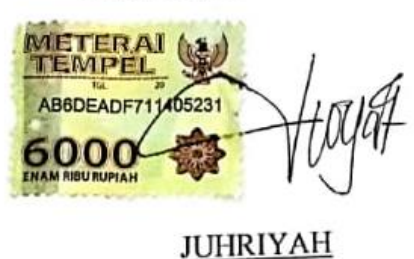

Penulis

Pasuruan, ................... 2018

## PERSETUJUAN SKRIPSI

**JUDUL** BAKU : PENGENDALIAN **BAHAN** PERSEDIAAN TIMANGAN IKAT PINGGANG JENIS MATIC KECIL DENGAN METODE FORECASTING DAN ECONOMIC ORDER QUANTITY (EOQ) DI UD. SENENG DAMAI **NAMA** : JUHRIYAH **NIM**  $: 2014.69.03.0071$ 

> Skripsi ini telah diperiksa dan disetujui Pasuruan, 26 Juli 2018

Misbah, ST., MT \$2069.11.01.066

Pembimbing,

Misbah Munir, ST., MT NIP.Y.069.02.01.015

#### PENGESAHAN SKRIPSI

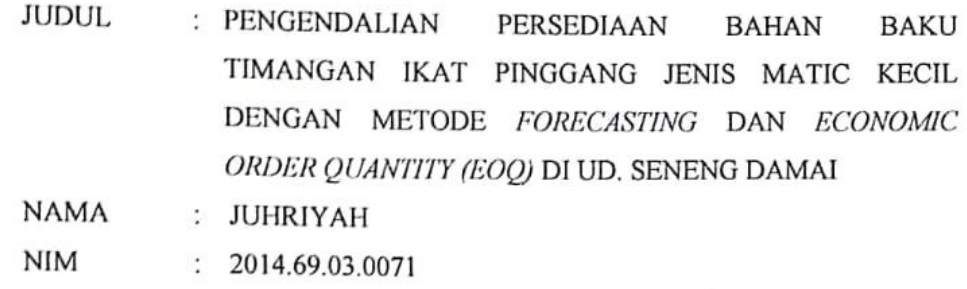

Skripsi ini telah diujikan dan dipertahankan di depan Dewan Penguji pada Sidang Skripsi tanggal 03 Agustus 2018. Menurut pandangan kami, Skripsi ini memadai dari segi kualitas untuk tujuan penganugerahan gelar Sarjana Teknik (S.T) Pasuruan, 03 Agustus 2018

Ketua Penguji,

**Nuriyanto, ST., MT**<br>NIP.Y. 069.09.11.108

Jekan Fakultas Teknik Misbalt Munir, ST., MT NIP 3:069.02.01.015

Anggota, Achmad Misbah, ST., MT<br>NIP.Y. 069.11.01.066

Pembimbing,

Misbah Munir, ST., MT NIP.Y.069.02.01.015

#### *ABSTRACT*

*During this time, UD. Seneng Damai made a purchase of raw material by just guessing when the amount of goods in the warehouse is running out. This research is expected to help the company to consider and determine the policy in inventory control activities in order to run more effectively and efficiently. So by applying EOQ method, UD. Seneng Damai will know how much order (order quantity) of raw materials buckles and when should the company to re-order raw material buckles during period 2018. Research type used is descriptive research with quantitative approach. Sources of data in this study using secondary data sources obtained directly from the company. Data collection using interviews and documentation. Data analysis used in this research is using Economic Order Quantity method. The results of the analysis prove that if the company applies methods Economic Order Quantity in 2018 in the optimal purchase of raw materials, there is a difference in savings expenditures total costs for raw materials of Rp. 208.989, -. Based on the results of the analysis, it should be UD. Seneng Damai applies Economic Order Quantity method in determining the optimal quantity of raw material purchase, so it can minimize the total cost incurred by the company every year.*

*Keywords: Inventory, EOQ, ROP, Safety Stock*

## **PENGENDALIAN PERSEDIAAN BAHAN BAKU TIMANGAN IKAT PINGGANG JENIS MATIC KECIL DENGAN METODE** *FORECASTING*  **DAN** *ECONOMIC ORDER QUANTITY (EOQ)* **DI UD. SENENG DAMAI**

#### **Juhriyah**

Program Studi Teknik Industri, Universitas Yudharta Pasuruan

#### **ABSTRAK**

Mengendalikan persediaan dengan tepat bukanlah hal yang mudah. Jumlah persediaan yang terlalu besar akan mengakibatkan timbulnya dana yang dikeluarkan menjadi terlalu besar. Namun bila persediaan terlalu sedikit akan mengakibatkan terjadinya kekurangan persediaan yang dapat menyebabkan hilangnya keuntungan. Selama ini UD. Seneng Damai melakukan pembelian bahan baku timangan hanya dengan mengira-ngira ketika jumlah barang di gudang hampir habis.

Dalam penelitian ini digunakan metode Economic Order Quantity (EOQ) untuk mengatasi masalah persediaan bahan baku timangan pada UD. Seneng Damai. Penelitian ini diharapkan mampu membantu perusahaan untuk mempertimbangkan dan menentukan kebijakan dalam kegiatan pengendalian persediaan barang agar dapat berjalan dengan lebih efektif dan efisien. Sehingga dengan menerapkan metode EOQ, UD. Seneng Damai akan mengetahui berapa jumlah pemesanan (order quantity) bahan baku timangan dan kapan seharusnya perusahaan melakukan pemesanan kembali bahan baku timangan selama periode 2018. Jenis Penelitian yang digunaan adalah penelitian deskriptif dengan pendekatan kuantitatif. Sumber data dalam penelitian ini menggunakan sumber data sekunder yang diperoleh langsung dari perusahaan. Pengumpulan data menggunakan wawancara dan dokumentasi. Analisis data yang digunakan dalam penelitian ini adalah menggunakan metode Economic Order Quantity.

Hasil dari Analisis membuktikan bahwa apabila perusahaan menerapkan metode Economic Order Quantity pada tahun 2018 di dalam pembelian bahan baku timangan yang optimal, maka terdapat adanya selisih penghematan pengeluaran total biaya untuk bahan baku yaitu sebesar Rp. 208.989,-. Berdasarkan hasil analisis yang dilakukan, maka sebaiknya UD. Seneng Damai menerapkan metode Economic Order Quantity di dalam menentukan kuantitas pembelian bahan baku yang optimal, sehingga dapat meminimalkan total biaya yang dikeluarkan oleh perusahaan setiap tahunnya.

Kata kunci: Persediaan, EOQ, ROP, Safety Stock

#### **KATA PENGANTAR**

Puji dan syukur penulis panjatkan kehadirat Allah Subhanahu Wa Ta'ala yang telah melimpahkan asih dan sayang-Nya kepada kita, sehingga penulis bisa menyelesaikan skripsi dengan tepat waktu, yang kami beri judul "Pengendalian Persediaan Bahan Baku Timangan Ikat Pinggang Jenis Matic Kecil Dengan Metode *Forecasting* Dan *Economic Order Quantity (Eoq)* Di UD. Seneng Damai".

Tujuan dari penyusunan skripsi ini guna memenuhi salah satu syarat untuk bisa menempuh ujian sarjana teknik pada Fakultas Teknik Program Studi Teknik Industri di Universitas Yudharta Pasuruan (UYP).

Di dalam pengerjaan skripsi ini telah melibatkan banyak pihak yang sangat membantu dalam banyak hal. Oleh sebab itu, disini penulis sampaikan rasa terima kasih sedalam-dalamnya kepada:

- 1. Bapak Misbah Munir, ST., MT. Selaku Dekan Fakultas Teknik Universitas Yudharta Pasuruan (UYP) yang telah memberikan ijin penelitian ini.
- 2. Bapak Achmad Misbach, ST., MT. Selaku Ketua Program Studi Teknik Industri Universitas Yudharta (UYP) yang telah menyetujui permohonan penyusunan skripsi.
- 3. Bapak Misbah Munir, ST., MT. Selaku pembimbing yang telah membimbing dalam penyusunan skripsi ini hingga selesai.
- 4. Bapak Heritanto selaku pemilik usaha UD. Seneng Damai yang telah sudi memeberi ijin penelitian kepada penulis hingga skripsi ini selesai tepat waktu.
- 5. Seluruh karyawan UD. Seneng Damai.
- 6. Orang tua dan suami tercinta yang telah banyak memberikan doa dan dukungan penuh kepada penulis secara moril maupun materiil hingga skripsi ini dapat selesai.
- 7. Adik tercinta yang semoga selalu diberikan tempat terindah di sisi-Nya.
- 8. Anggota keluarga dan kerabat yang senantiasa memberikan doa dan dukungan semangat kepada penulis.
- 9. Sahabat dan rekan seperjuangan yang tiada henti meemberi dukungan dan motivasi kepada penulis.
- 10. Semua pihak yang telah banyak membantu dalam penyusunan skripsi ini yang tidak bisa penulis sebutkan semuanya.

Akhir kata penulis menyadari bahwa dalam penulisan skripsi ini masih jauh dari kesempurnaan. Oleh karena itu, penulis memohon saran dan kritik yang sifatnya membangun demi kesempurnaan dan semoga bermanfaat bagi kita semua. Aaamiin.

> Sengonagung, Agusutus 2018 Penulis,

> > Juhriyah NIM. 201469030071

## **DAFTAR ISI**

## Halaman

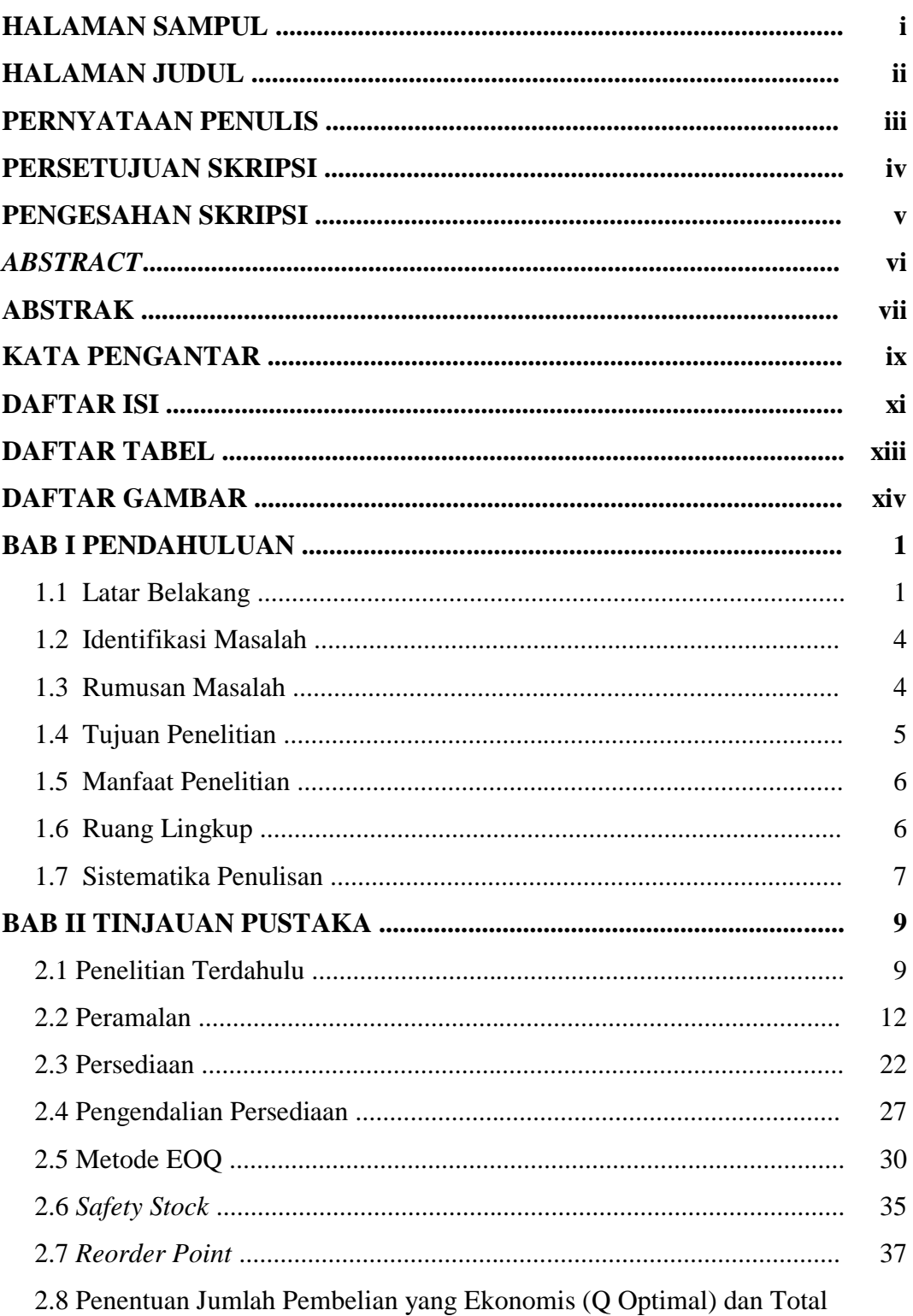

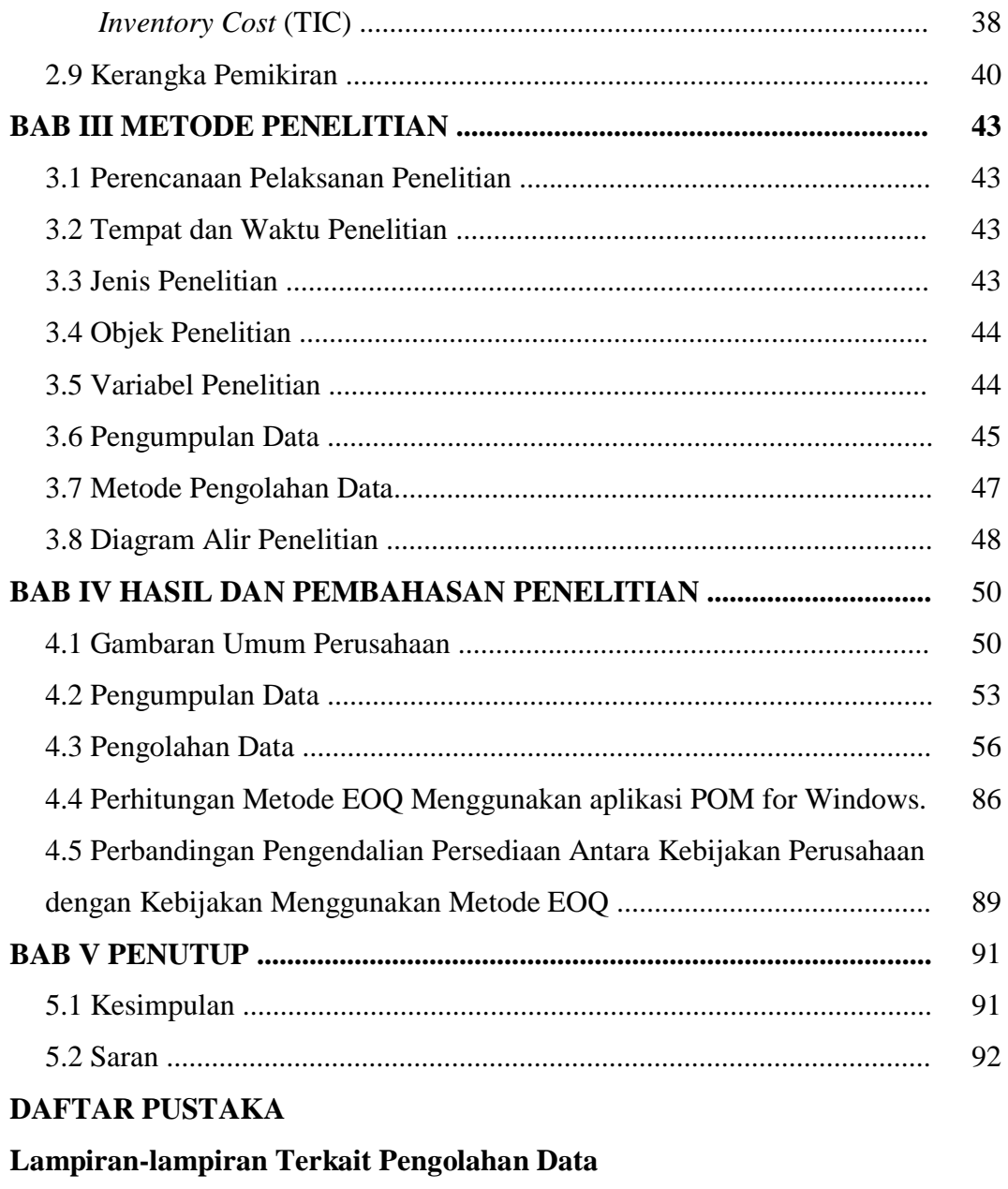

**Kartu Bimbingan Skripsi** 

## **DAFTAR TABEL**

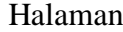

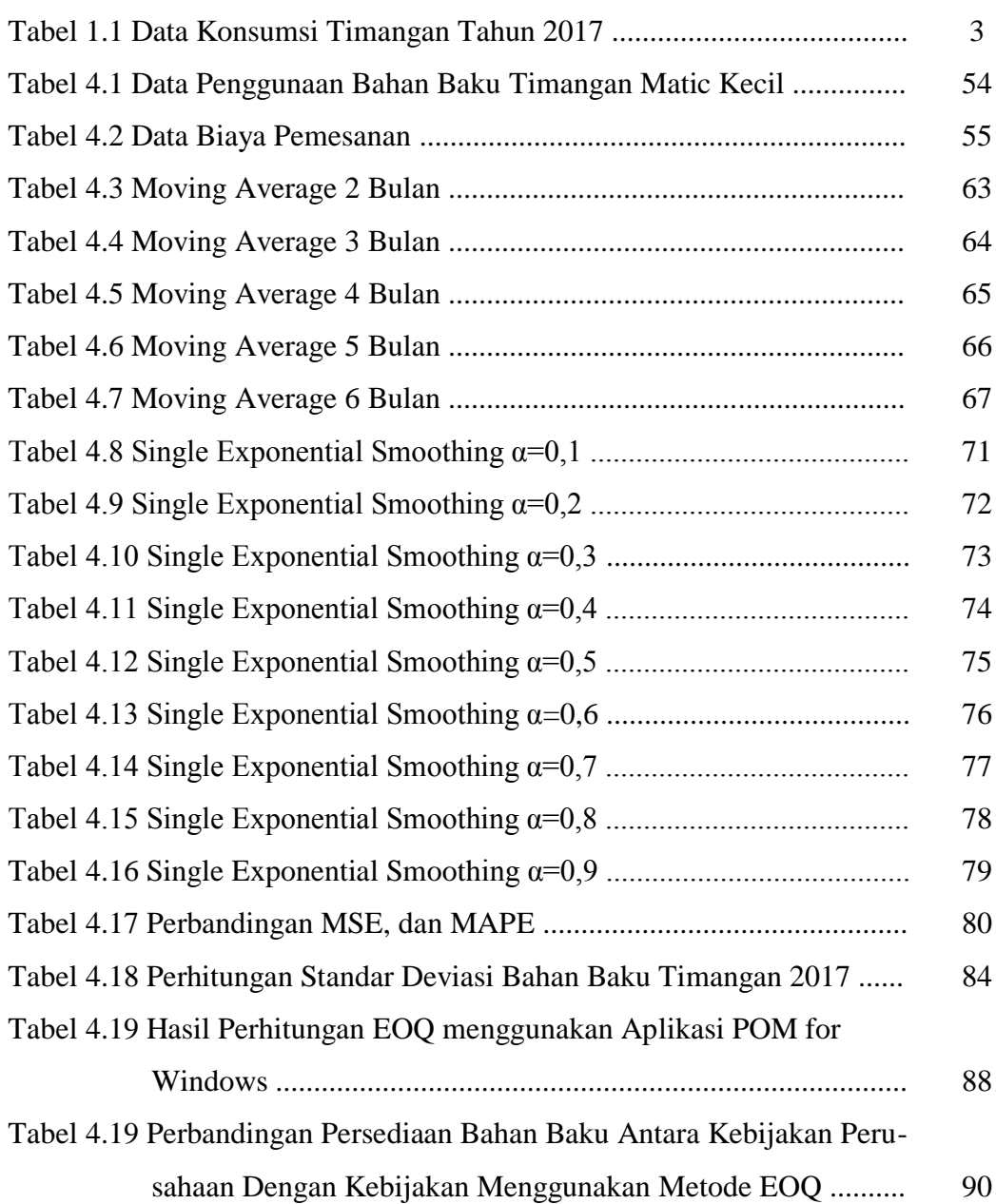

## **DAFTAR GAMBAR**

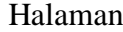

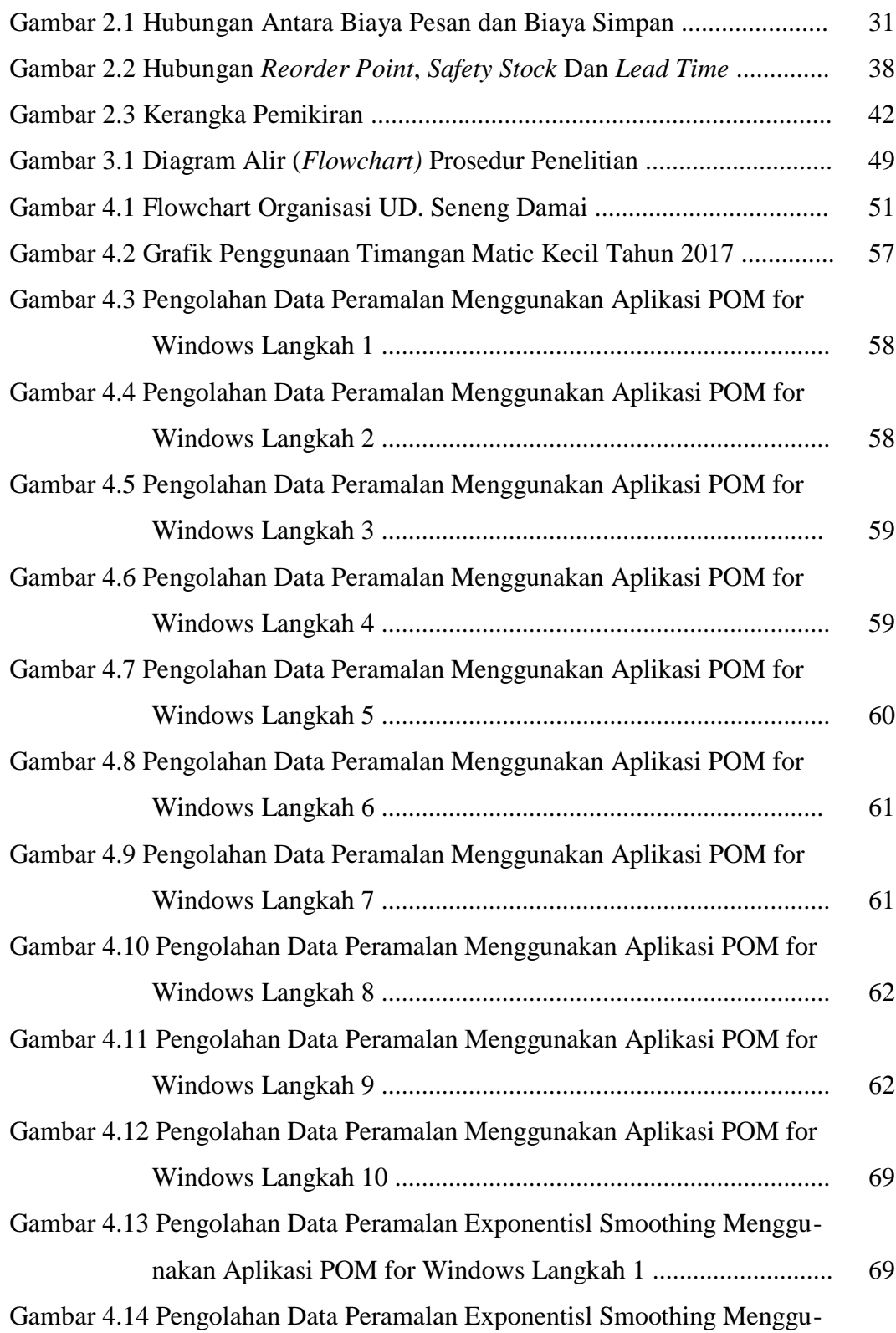

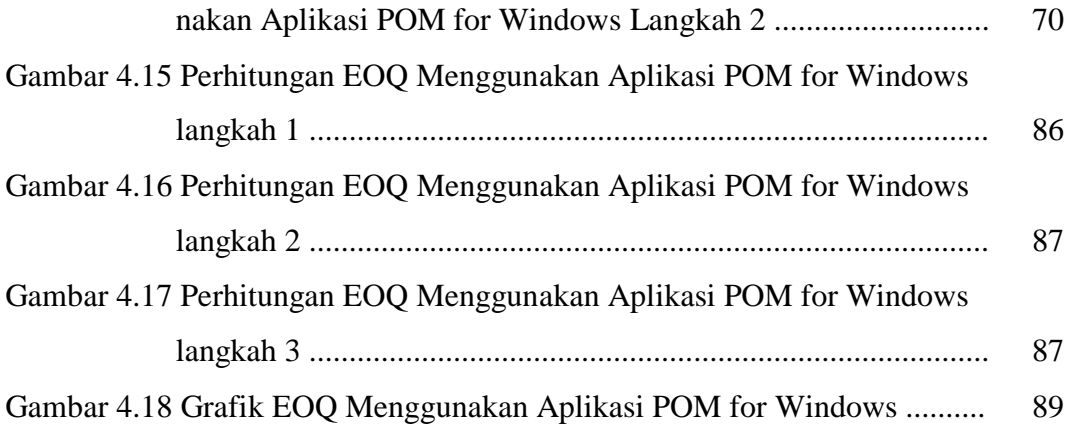